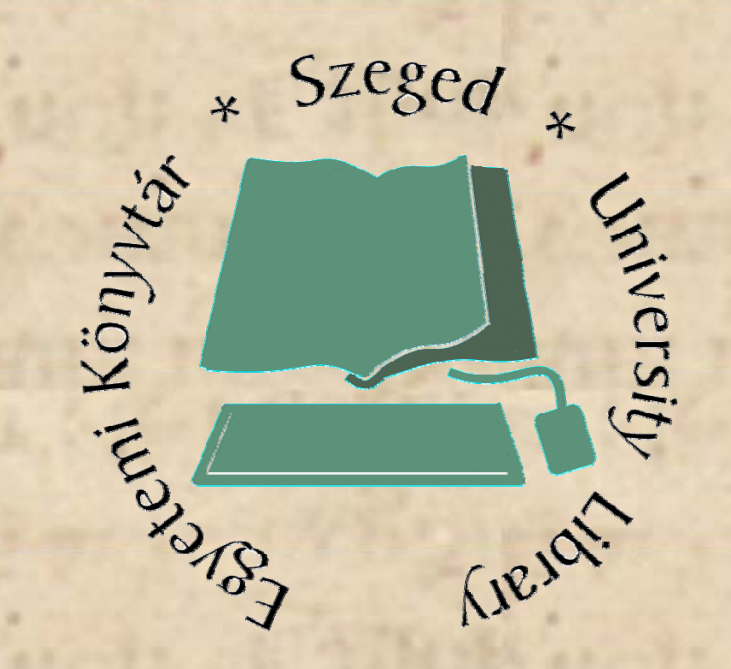

**SVG t h ló i lk l á tec hnoló g ia alk a lmaz ása az Egyetemi Gyűjtemény képadatbázisában** *Gríz Tamás Tamás, Szegedi Egyetemi Kön etemi Könyvtá r , g gy y Tamas.Griz@bibl.u Tamas.Griz@bibl.u-szeged.hu szeged.hu*

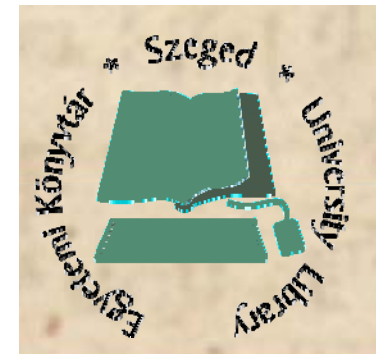

### **Egyetemi Gy űjtemény képadatbázisa**

*2*

#### **Al ítá 1971 Alapítás:**

- **Tárgy : az intézménn y p el ka pcsolatos képek**
- **Tárolás: borítékokban**
	- **+ digitális másolat**
- **Nyiá á lv ántart ás: cé á dul ákon**
	- **+ számító g pé pes adatbázis**

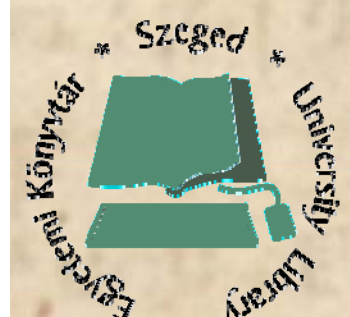

**Nyilvántartás MARC21 formátum A digitalizálást követ ően részlegesen kitöltött rekordok generálása Utómunka**

*3*

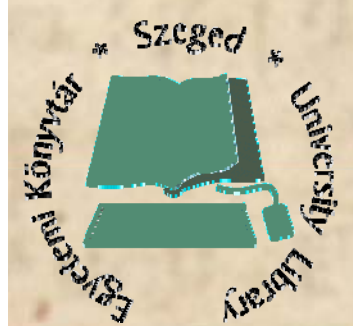

**Rögzítendő adatok g Kép címe 245 \$a Felvétel készít ője 245 \$c Készítés időp j ont <sup>a</sup> 260 \$c Fizikai jellemzők 300 \$b/c Megjegyzés 500 \$a** 

*4*

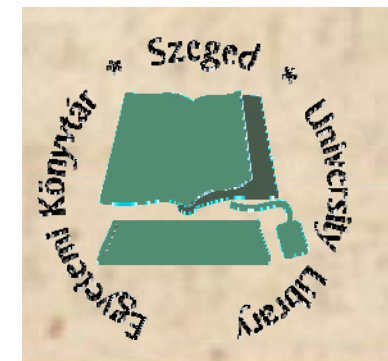

**Rögzítendő adatok**

*5*

**A digitalizált kép lelőhelye (URL) 856 \$u Ki( ) i( ) á ó( ) i(k) vagy mi(k) látható(k) a képen 600 651 600,** 

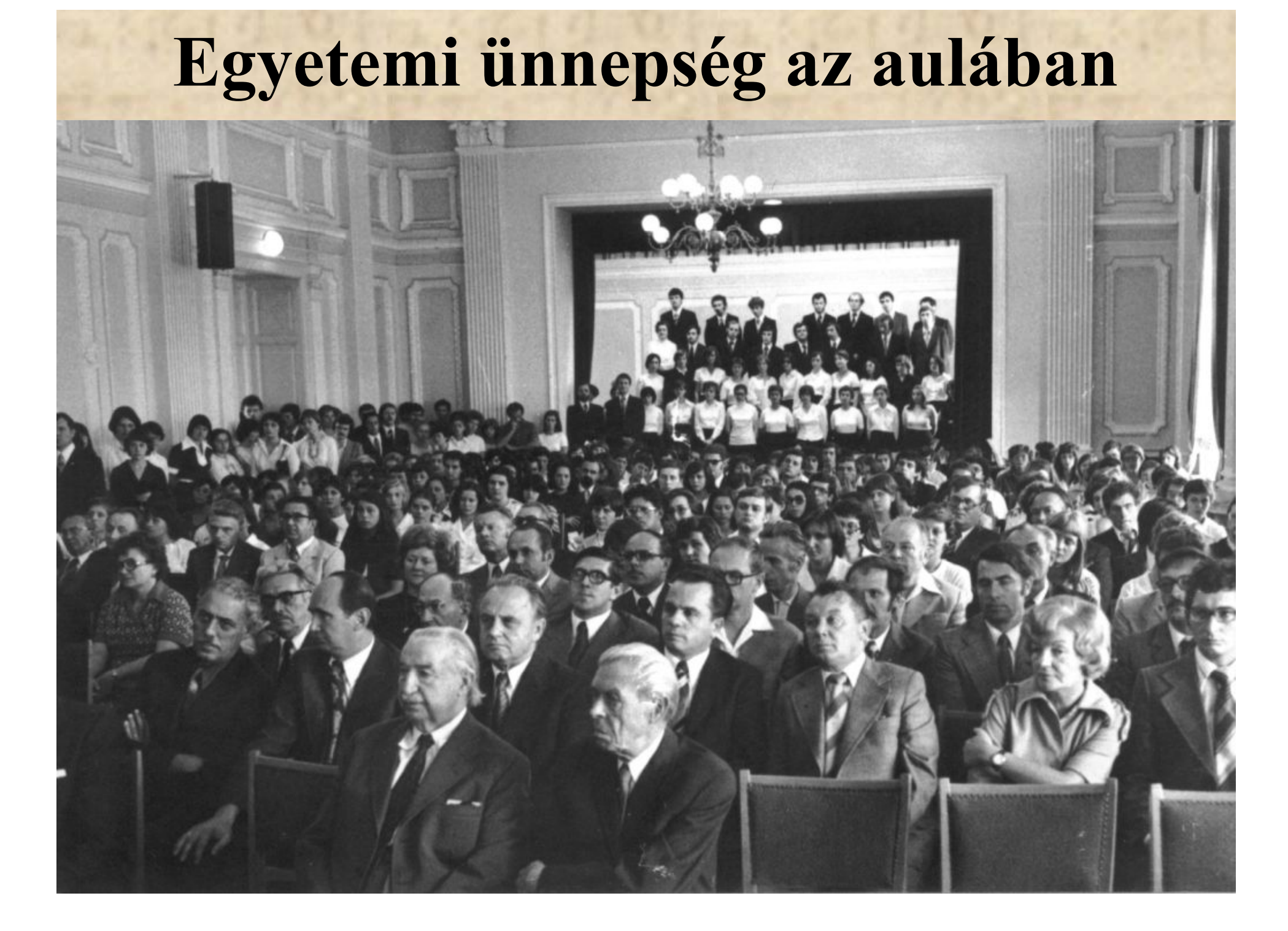

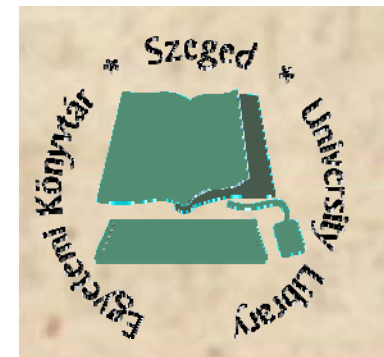

## **SVG**

*7*

**Scalable Vector Graphics 1998. W3C Standard XML alap y ú leíró nyelv VG, RG elemek, szövegek 2D, statikus és mozgó képek**

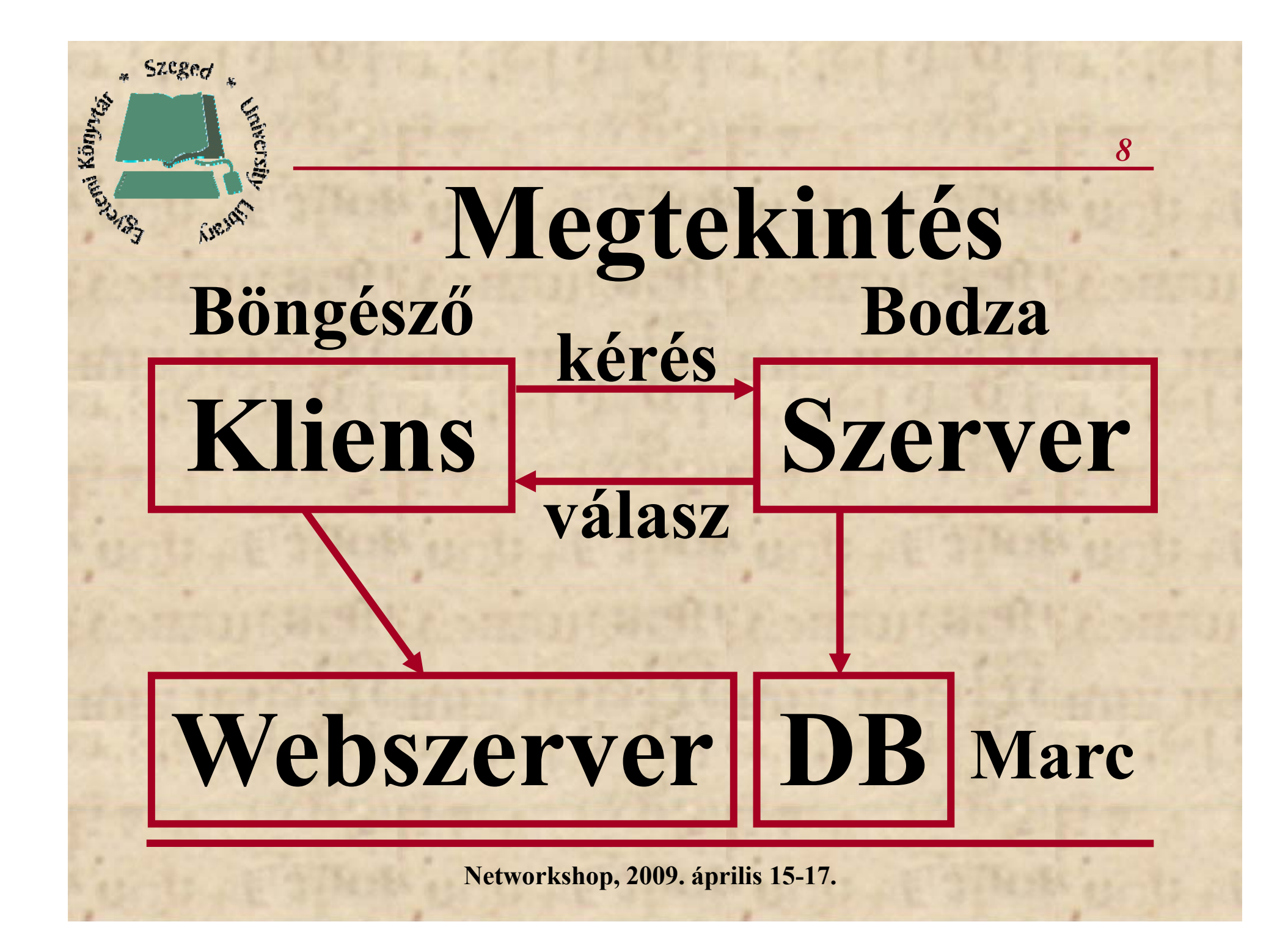

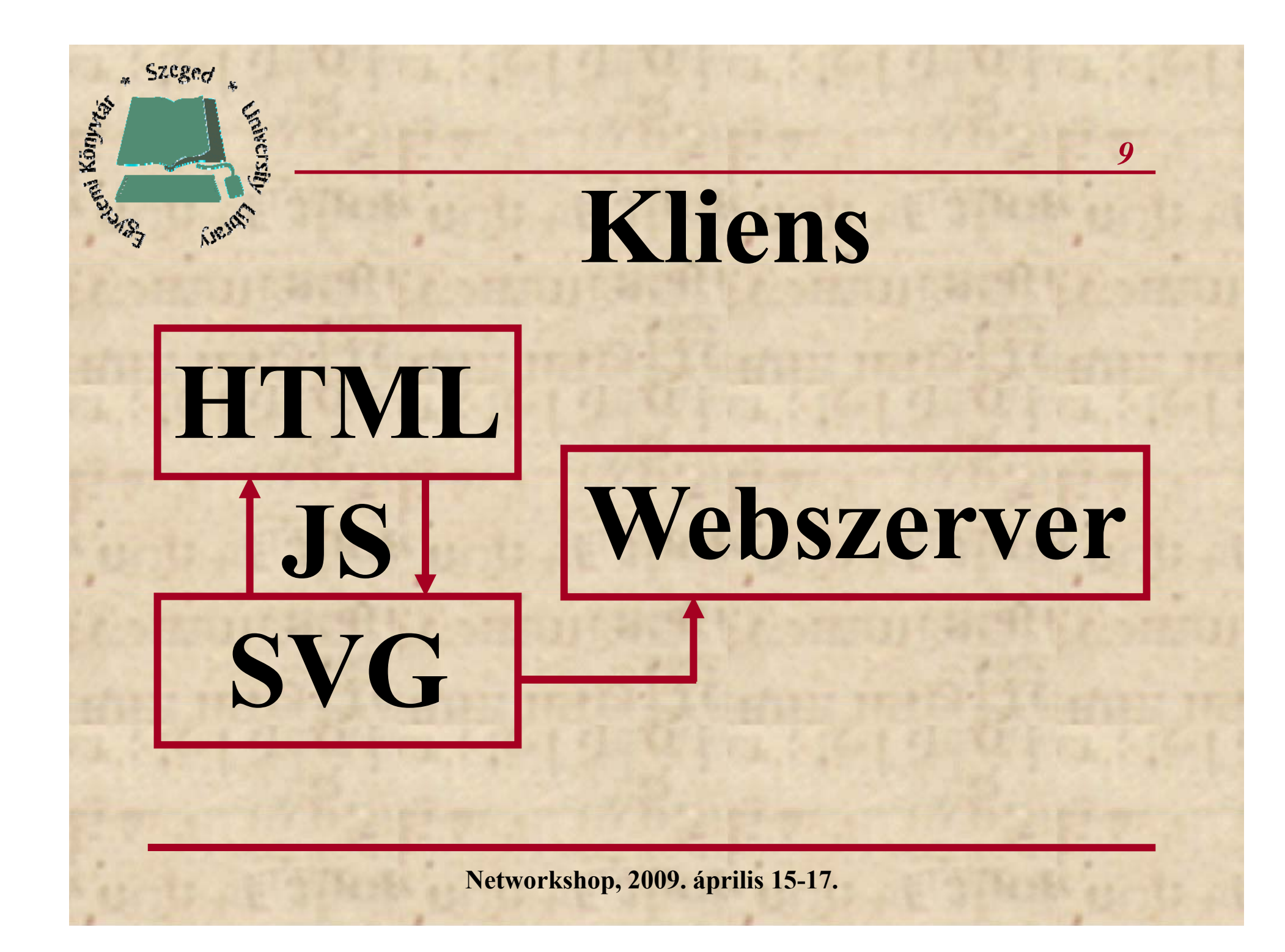

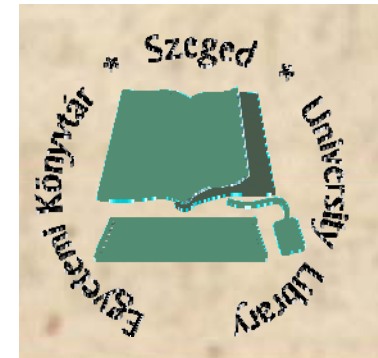

### **HTML**

*10*

# **<embed src= "SVG" arg0="#dcc5a5" arg1="URL"/>**

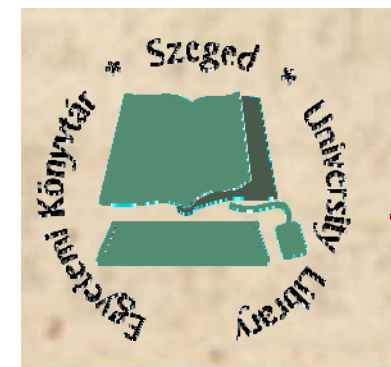

### **SVG**

*11*

### **Háttérszín beállítása Ké l tölté Kép letöltése Megjelenítő réteg létrehozása létrehozása, eltolása Jelölő-körök felhelyezése**

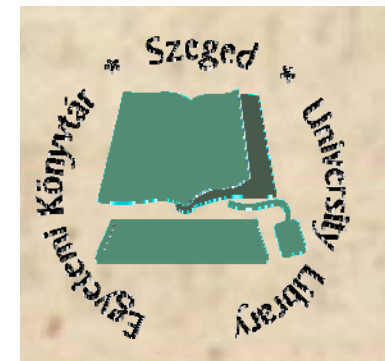

## **SVG**

*12*

**<circle opacity opacity="0" fill="" fill-opacity opacity="0.1" stroke="" stroke-width="2" onmouse/over/down/out="" cx="" cy="" r=""/>**

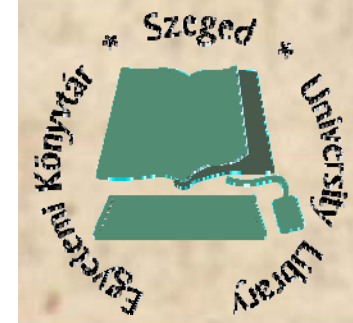

**HTML<span id="ID" class="glory" onmouseover="glory(show)" onmouseout="glory(fade)" args="cx=-38 23% . cy=-14 27% . r=9 21% r=9.21%"> Kokas Károly Károly</span>**

*13*

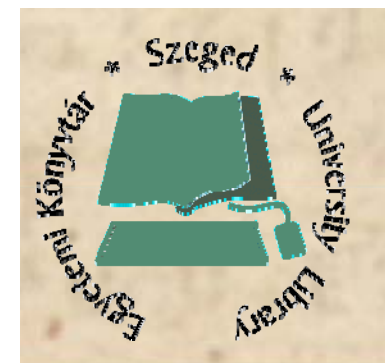

### **Szerkesztés**

*14*

**Űrlapos vagy MARC szerkeszt rlapos szerkeszt ő : Látható személyek épületek Látható személyek, rö gzítése SVG szerkeszt ő felület: Jelöl ő-körök bevitele**

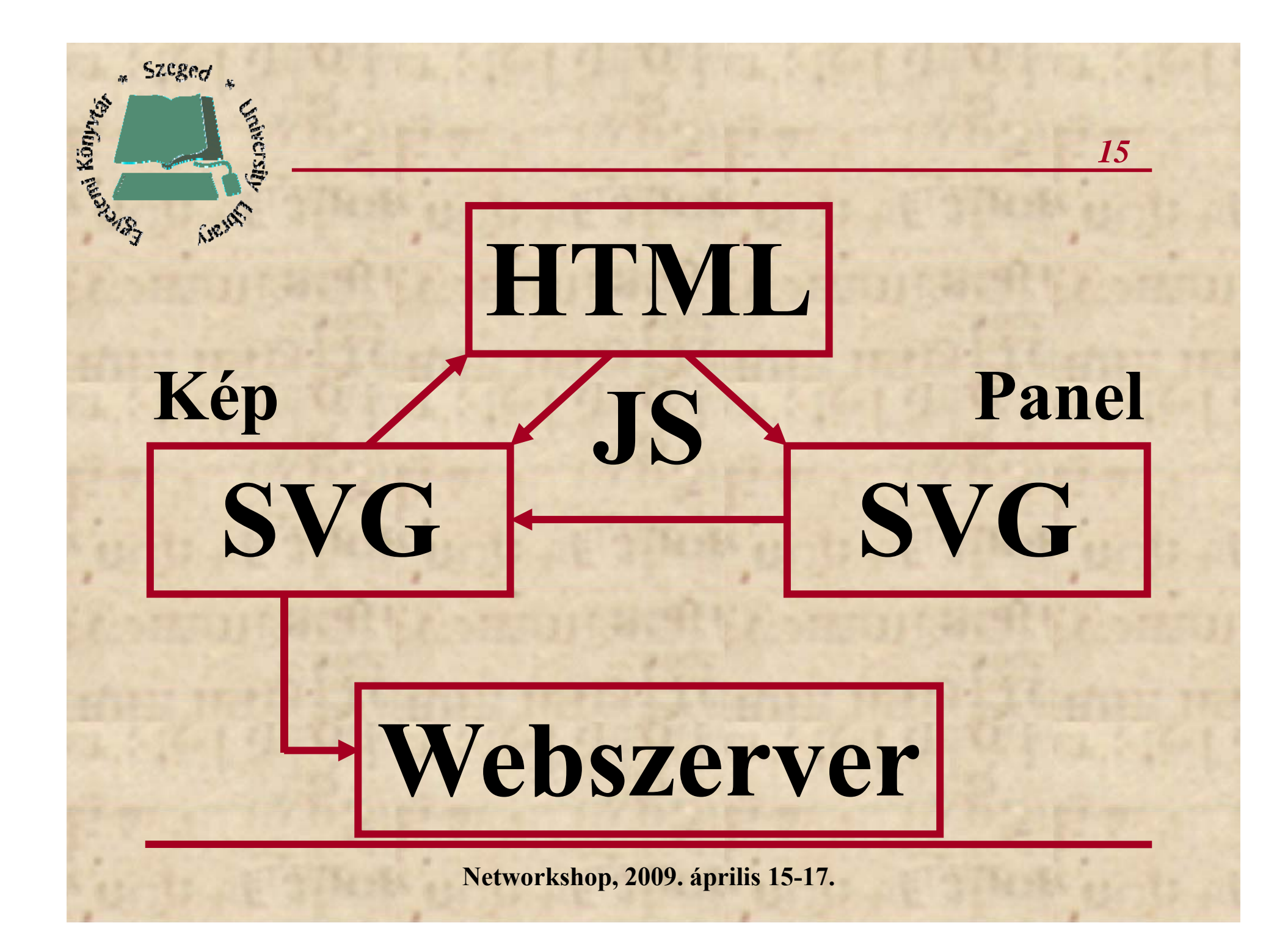

#### **Károly király szemléje**

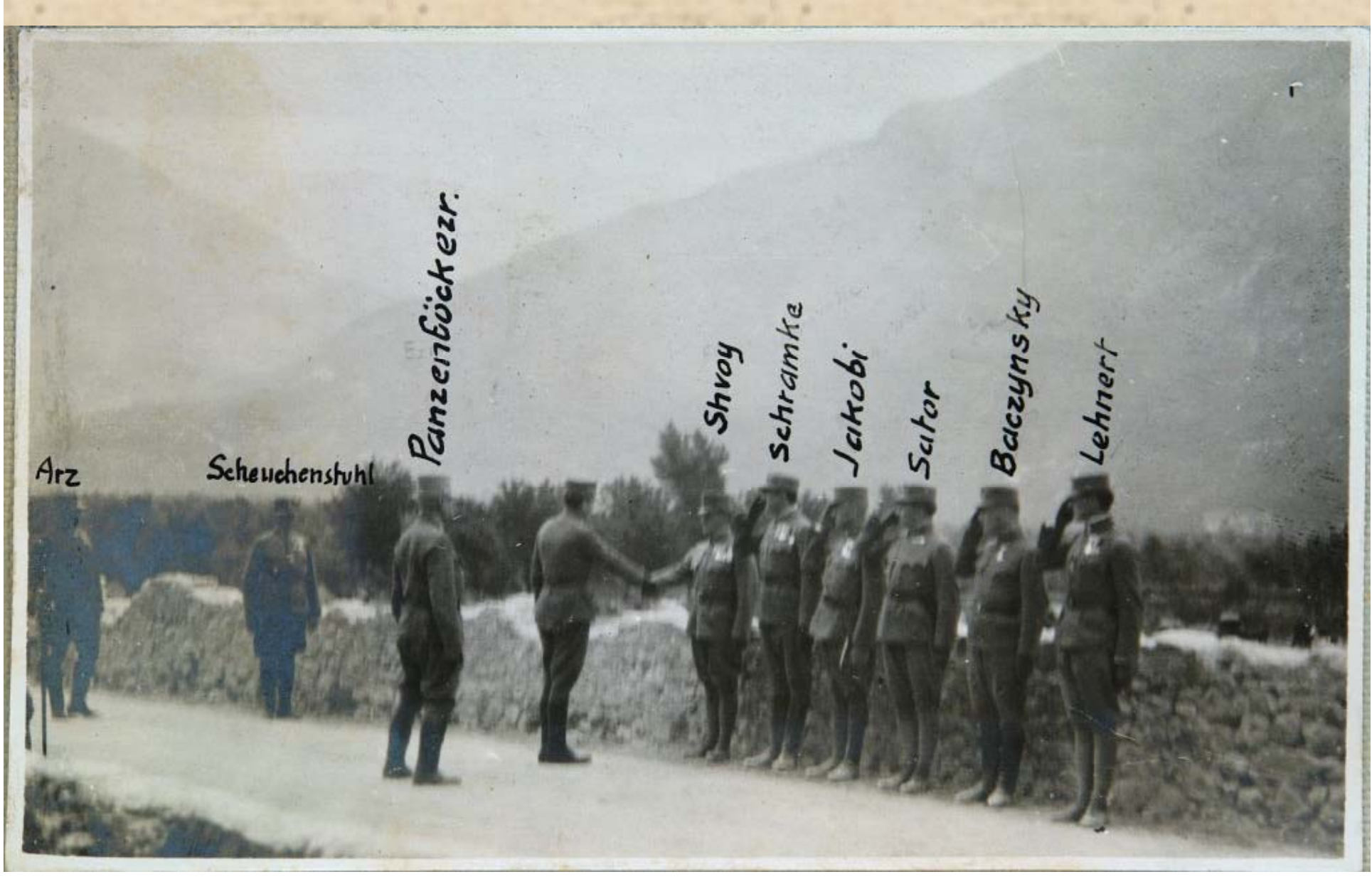

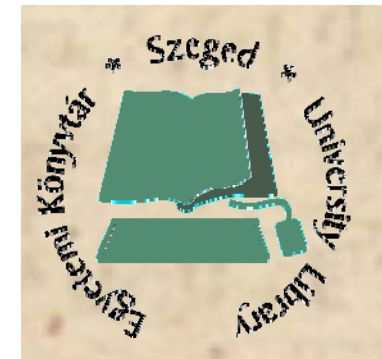

**Hogyan tovább? gy**

*17*

**Szűrők Vágások alkalmazása Nagyítás Animációk Böngészők fejlesztése**

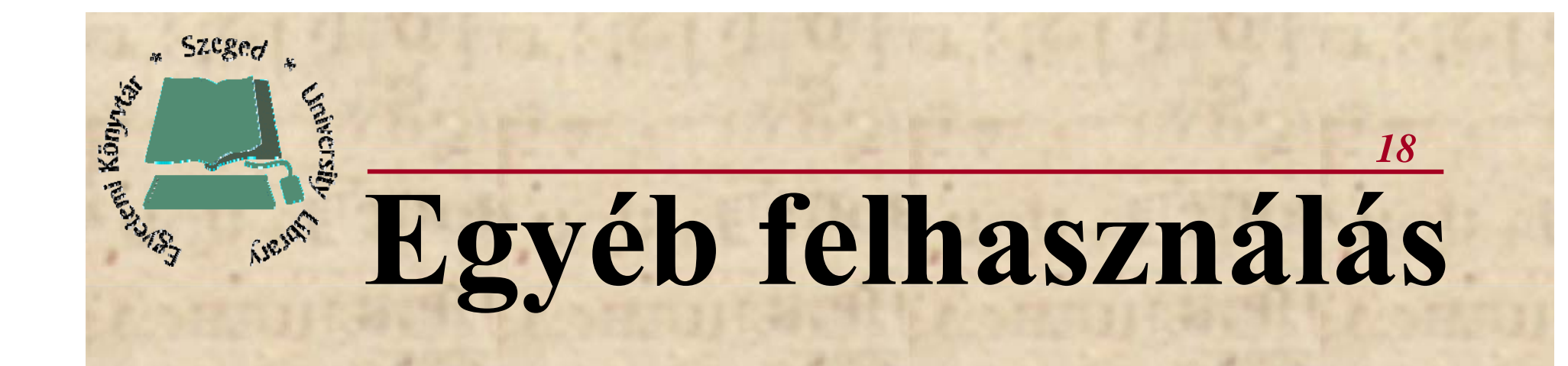

#### **Térképek,** Diagrammok **generálása Diagrammok**

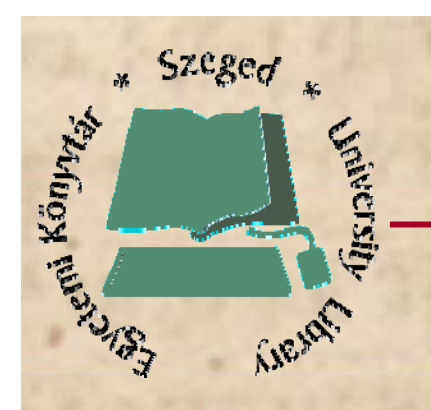

### **Köszönöm a figyelmet!**